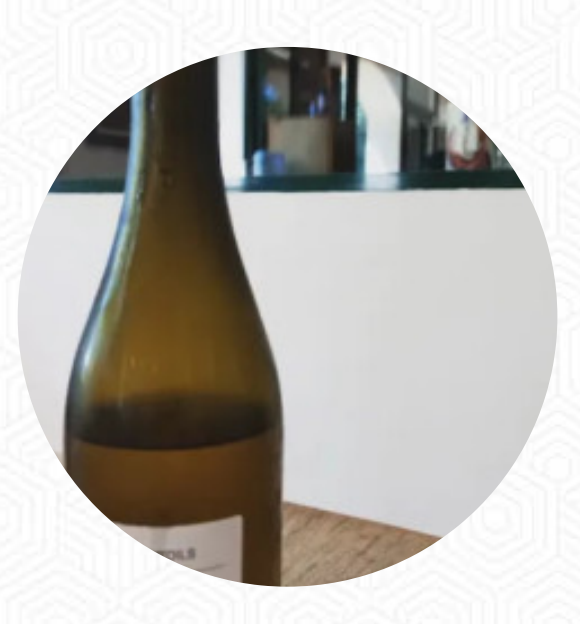

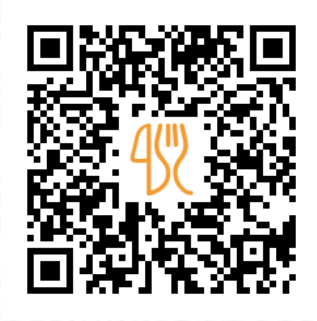

## Carta de menús La Finca

Crta. N340 Km 126, Inca, Spain **+34665075124 - http://www.sonbordils.es/** [https://carta.menu](https://carta.menu/)

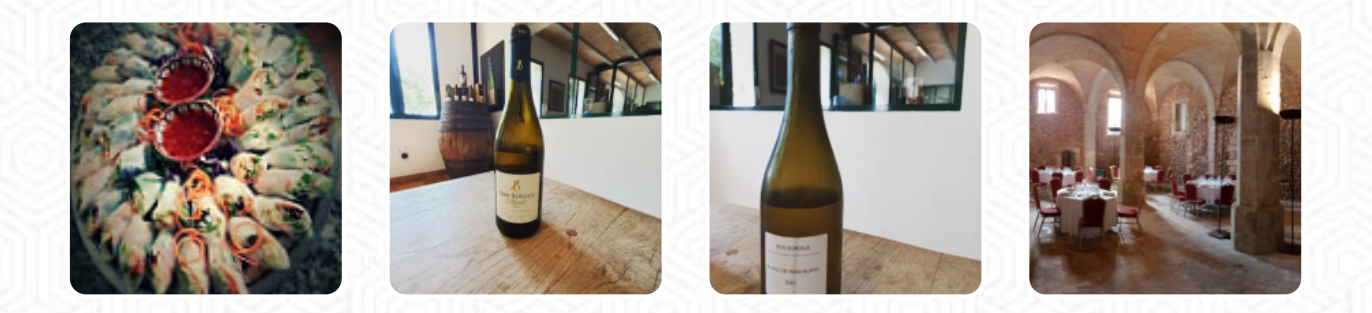

Un **extenso [menú de](https://carta.menu/restaurants/inca/la-finca-14/m/menu-completo) La Finca** de Inca con todos los *16* comidas y bebidas lo encontrarás aquí en la carta. Para **ofertas cambiantes** por favor contacta por teléfono o a través de los datos de contacto en el sitio web con el dueño. Qué le gusta a [User](https://carta.menu/user/anonym) de La Finca:

Experiencia inolvidable! Además de una buena explicación de la historia y funcionamiento de la bodega, una increíble cata acompañada de todo un surtido de productos locales de gran calidad. Todo bien explicado y con una cercanía muy agradable, Jaume muy atento en todo momento. Para repetir sin duda! [leer más](https://carta.menu/restaurants/inca/la-finca-14/f/comentarios-criticas). Si el clima es bueno, también puedes tomar algo al aire libre, y hay gratis WiFi. Los locales en el lugar son accesibles y por lo tanto no representan ningún problema para los invitados que usan sillas de ruedas o tienen limitaciones fisiológicas. Si te apetece algo dulce, deberías visitar La Finca, porque allí hay deliciosos postres que definitivamente definitivamente te harán feliz, es posible relajarse en el bar con una cerveza fresca u otras bebidas alcohólicas y no alcohólicas. Si amas exóticos comidas, encontrarás exactamente lo que buscas en la cocina tailandesa comidas, Además, la exitosa fusión de diferentes platos con nuevos y parcialmente experimentales ingredientes es apreciada por los clientes - un bueno caso de fusión asiática.

## Carta de menús La Finca

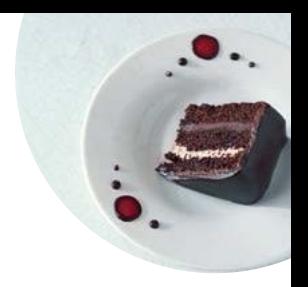

Vegetariano

**COLIFLOR**

**Extras QUESO BRIE**

Platos mexicanos **CHILE**

Fresh Juices **ZANAHORIA**

Condiments and Sauces

**CURRY**

Este tipo de platos se sirven

**POSTRES CARNE ASADA**

## Ingredientes utilizados

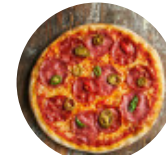

**CARNE QUESO VERDURAS**

**PATO VERDURA BRÓCOLI VIAJAR ARÁNDANO CARNE DE RES**

## Carta de menús La Finca

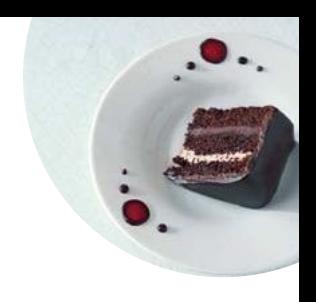

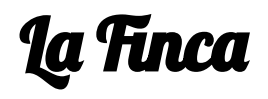

Crta. N340 Km 126, Inca, Spain

**Horario de apertura:**

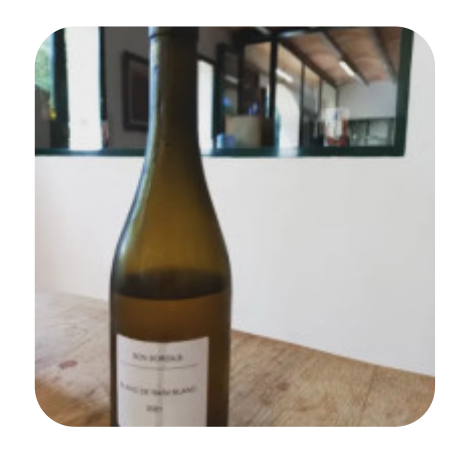

Hecho con [carta.menu](https://carta.menu/)